## Podio cheat sheet

## **General**

These shortcuts can be used from any page in Podio.

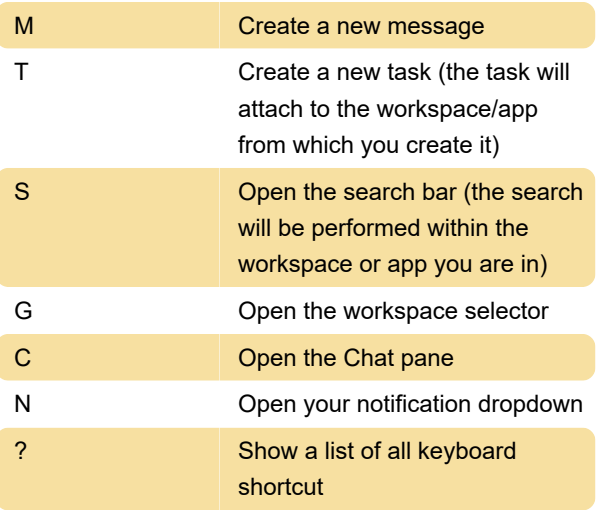

## **Notifications**

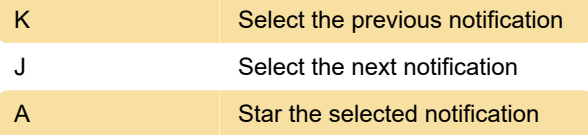

## Miscellaneous

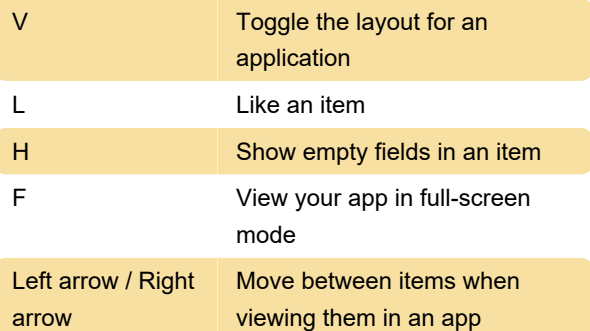

Last modification: 12/12/2022 12:52:29 PM

More information: [defkey.com/podio-shortcuts](https://defkey.com/podio-shortcuts)

[Customize this PDF...](https://defkey.com/podio-shortcuts?pdfOptions=true)